# **EVALUACION DE LOS PARAMETROS CINETICOS DE LA ECUACION DE MONOD**

*Alberto Duarte Torres Ingeniero Químico, MSc. Departamento tú Ingeniería Química Facultad tú Ingeniería UniversidadNacionai tú Colombia. Bogotá*

*La evaluación de la cinética de crecimiento de células microbiales, animales, o vegetales constituye un aspecto fundamental en el diseno, operación, simulación y prediéción del comportamiento de los reactores biológicos. El propósito de este articulo es presentar una aplicación de los métodos diferencial e integral de análisis de datos en la determinación de los parámetros. cinéticos del Modelo de Monod, uno de los modelos empleados con mayor frecuencia para relacionar el efecto de la concentración de sustrato sobre la velocidad especifica deformación de biomasa.*

## **INTRODUCCION**

El crecimiento celular es el resultado de numerosas interacciones entre reacciones bioquímicas y fenómenos de transporte con múltiples fases y sistemas multicomponentes. La mezcla heterogénea de células jóvenes y viejas experimenta durante el proceso de crecimiento un cambio continuo mientras se adapta a un medio ambiente cuyas condiciones físicas y químicas varían permanentemente, A causa de la imposibilidad para modelar exactamente la cinética de crecimiento, deben hacerse algunas suposiciones con el propósito de obtener modelos simples útiles para el diseño y operación de fermentadores y la predicción de su comportamiento. El más sencillo es un modelo no estructurado y distribuido basado en las siguientes suposiciones:

> - Las células pueden ser representadas por un componente

simple tal como masa celular, número de células, o la concentración de proteinas, ADN (ácido desoxirribonucléico) o ARN (ácido ribonuc1éico).

- La población celular esta distribuida uniformemente. La suspensión de células es homogénea, se ignora la naturaleza heterogénea de las células y la concentración celular se expresa como masa de células secas por unidad de volumen.

- El medio se formula de manera que solo un componente sea limitante de la velocidad de reacción. Los demás componentes están presentes en concentraciones 10 suficentemente altas para evitar el efecto de cambios pequeños sobre la velocidad de reacción.

- El fermentador se controla para garantizar un nivel constante de condiciones ambientales tales como pH, temperatura y concentración de oxígeno disuelto.

INGENIERIA E INVESTIGACION

La mezcla **heterogénea de células jóvenes y viejas experimenta durante el proceso de crecimiento un cambio continuo mientras se adapta a un medio ambiente cuyas condiciones fisicas y químicas varían permanentemente.**

El modelo de Monod (Ecuaciones [1] Y [2]) describe la interacción entre el crecimiento de microorganismos en un cultivo por lotes y la utilización del sustrato limitativo del crecimiento en aquellos sistemas donde prácticamente todo el sustrato es transformado en biomasa:

$$
\frac{dx}{dt} = \frac{\mu_M(s.x)}{K_s + s} \tag{1}
$$

*ds* 1 *dx dt*  $Y_{\nu t}$  *dt* (2)

Donde,  $Y_{\mathbf{v}\alpha}$ : factor de rendimiento de sustrato en producto,  $(g$  células). $(g$  sustrato $)^{-1}$ ; s: concentración del sustrato limitante, g.litro<sup>-1</sup>; x: concentración de biomasa, (g células secas).litro<sup>1</sup>;  $\mu_{\mathcal{N}}$ : velocidad específica máxima de crecimiento, (hora)<sup>-1</sup>; K<sub>a</sub>: constante de saturación, g.litro<sup>-1</sup>; K<sub>.</sub>: concentración del sustrato correspondiente a una velocidad específica de crecimiento igual a  $m_{\nu}/2$ .

### **·METODO INTEGRAL DE ANALISIS**

El punto de partida del método integral de análisis del modelo de Monod (Ecuaciones **[1]** y [2]), propuesto por Ong, (1983), es la siguiente ecuación obtenida mediante integración de la Ecuación (2):

$$
x = x_o + Y_{x/s} (s_o - s)
$$
 (3)

Donde,  $x_{0}$ ,  $s_{0}$ : concentración inicial de biomasa y de sustrato limitativo del crecimiento, respectivamente \_

Si la Ecuación (3) se sustituye en la Ecuación (1) se obtiene:

$$
\frac{dx}{dt} = \frac{\mu_{M} \cdot s}{K_{S} + s} [x_{o} + Y_{x/s} \cdot (s_{o} - s)]
$$
 (4)

$$
\frac{ds}{dt} = -\frac{1}{Y_{x/s}} \frac{\mu_{M} \cdot s}{K_s + s} [x_o + Y_{x/s} \cdot (s_o - s)] \quad (5)
$$

$$
\int_{s_0}^{s} \frac{K_s + s}{s [x_o + Y_{x/s} \cdot (s_o - s)]} ds = -\frac{\mu_M}{Y_{x/s}} \int_0^t dt
$$

$$
\frac{1}{t} \ln \frac{s}{s_o} = b \frac{\left[\ln (1 + a.d)\right]}{t} - c \qquad (6)
$$

$$
a = \frac{Y_{x/a}}{x_o} \tag{7}
$$

$$
b = 1 + \frac{1}{Y_{x/s} \cdot K_s} [x_o + Y_{x/s} \cdot S_o]
$$
 (8)

$$
c = \frac{\mu_{M}}{Y_{x_i} \cdot K_s} \quad [x_o + Y_{x_i} \cdot S_o]
$$
 (9)

$$
d = (s_o - s) \tag{10}
$$

La Ecuación (6), deducida por Gates y Marlar, (1968), indica una relación lineal entre los términos  $\{(1/t). \ln(s/s)\}\ y \{(1/t). \ln(1 + a.d)\}.$ Gates y Marlar, (1968), sugieren un procedimiento basado en la representación gráfica de estos términos para diferentes valores supuestos del parámetro *a.*

De acuerdo con Ong, 1983, los valores de a, b, y e, asociados con la mejor línea recta obtenida, son seleccionados como los mejores estimativos y utilizados en la evaluación cle  $\mu_{M}$ , K<sub>s</sub> y Y<sub>x/s</sub> a partir de las Ecuaciones  $(7)$ ,  $(8)$  y $(9)$ :

$$
\mu_M = \frac{c}{b - 1}
$$
 (11)  

$$
\frac{1}{a} + s_o
$$

$$
K_s = \frac{a}{b-1} \tag{12}
$$

$$
Y_{x/s} = a \cdot x_o \tag{13}
$$

Los parámetros cinéticos de la ecuación de Monod,  $\mu_M$  y  $K_s$ , no pueden estimarse con la misma facilidad que los correspondientes al modelo de Michaelis-Menten en una reacción enzimática. En el caso de una reacción enzimática, hay una velocidad inicial de reacción medida en función de la concentración de sustrato a partir de una serie de varios ensayos por lotes. En un cultivo de microorganismos, la velocidad inicial de reacción siempre es cero por la necesidad de una fase previa de adaptación durante la cual no se aplica la ecuación de Monod. Además, estas ecuaciones, aunque similares, son diferentes:

**-------**

Michaelis-Menten:

$$
\frac{dP}{dt} = r_p = \frac{r_M \cdot s}{K_M + s} \tag{14}
$$

Monod:

$$
\frac{1}{x} \frac{dx}{dt} = \frac{1}{x}, r_x = \frac{\mu_M \cdot s}{K_x + s} \quad (15)
$$

**Los parámetros cinéticos de la ecuación de Monod no pueden estimarse con la misma facilidad que los correspondientes al modelo de Michaelis- Menten en una reacción enzimática.**

Donde, r<sub>m</sub>: velocidad máxima de la reacción enzimática; r<sub>,</sub>: velocidad de formación de producto, g. (litro.hora)<sup>-1</sup>;  $\mu_{\mathcal{M}}$ : velocidad específica máxima de crecimiento, (hora)"; x: concentración de biomasa, (g células secas).litro<sup>-1</sup>; s: concentración de sustrato, g.litro<sup>-1</sup>;  $K_c$ : constante de saturación, g.(litro)<sup>-1</sup>;  $K_{\mathbf{M}}$ : constante de saturación en el modelo de Michaelis Menten, g.(litro)<sup>1</sup>.

El coeficiente de correlación R, describe el grado de ajuste de una línea recta. Por consiguiente el coeficiente R correspondiente a la relación lineal expresada en la Ecuación (6) es:

$$
R^{2} = \frac{(n \sum x \cdot y - \sum x \cdot \sum y)^{2}}{[n \sum x^{2} - (\sum x)^{2}] [n \cdot \sum y^{2} - (\sum y)^{2}]}
$$
\n(16)

$$
x = \frac{\ln(1 + a \cdot d)}{t} \qquad (17)
$$

$$
\left(\frac{\ln \frac{s}{s}}{y} - \frac{1}{t}\right) \qquad (18)
$$

Donde, *n:* número de datos analizados; *y:* ordenada; *x:* abcisa. Enlas tres ecuaciones anteriores se conocen todos los términos, excepto el parámetro *a.* La función objetivo es minimizar ( R<sup>2</sup>). Esta función objetivo es unimoda para *a* > 0, esto es, solo tiene un valor óptimo local igual al óptimo global. El algoritmo mencionado en esta Sección es una modificación de la técnica de búsqueda unidimensional de Powell desarrollada origínalmente para la solución de un problema de programación no lineal no restringida descrito por Reklaitis et al., 1983.

#### El programaC:\GWBASIC\

MONOD BAS, resumido en la Tabla 5, constituye un ejemplo de la aplicación del método integral de análisis de datos en la evaluación de los parámetros cinéticos *de la* Ecuación de Monod.

$$
125
$$
INGENIERIA E INVESTIGACION

## **METODO DIFERENCIAL DE ANALISIS**

El objetivo del método diferencial de análisis es la evaluación de las velocidades de crecimiento de biomasa y de consumo de sustrato a partir de un conjunto de datos experimentales de las concentraciones de biomasa y de sustrato en función del tiempo en un cultivo por lotes. Aunque existen numerosas alternativas para la evaluación de estas velocidades, los siguientes procedimientos han sido utilizados con alguna frecuencia:

> - El procedimiento geométrico de diferenciación de una función experimental en un punto, propuesto por Leduy y Zajic, 1973. En el programa C:\GWBASIC\LEDUYZAJ.BAS, resumido en la Tabla 6, se aplica la subrutina de Leduy y Zajic, en la evaluación de la velocidad de crecimiento de biomasa a partir de un conjunto de valores de la concentración de biomasa (variable dependiente) en función del tiempo.

- El procedimiento propuesto por Tao, 1987, fundamentado en arreglos de polinomios de la forma:

 $f(x) = a(i) + b(i).x + c(i).x^2 + b(i)$ *d(i).xl (19)*

Donde. x: variable dependiente; t: variable independiente.

El programa C:\GWBASIC\ SPLINE.BAS, resumido en la Tabla 7, evalúa los coeficientes de la curva de ajuste correspondientes a cada

intervalo de la variable independiente (tiempo). La variable dependiente en la ecuación (19) es la concentración de biomasa. En el programa se obtienen las derivadas de los polinomios en cada punto de la curva,

Los valores de los parámetros  $\mu_{\rm M}$ y K, son obtenidos a partir de las siguientes relaciones lineales, deducidas de la ecuación de Monod, una vez conocidos los valores de la velocidad de crecimiento de biomasa r<sub>x</sub> y de la velocidad de consumo de sustrato  $\mathsf{r}_\mathsf{s}\mathsf{:}$ 

Lineweaver-Burk:

$$
\frac{1}{\mu} = \frac{1}{\mu} + \frac{K_s}{\mu} \frac{1}{s}
$$
 (20)

La representación gráfica de  $1/\mu$ versus 1 /s, en el caso de microorganismos que se comportan de acuerdo con el modelo de Monod, corresponde a una línea recta, cuyo intercepto es  $1/\mu_M$  y cuya pendiente es  $K_{\rm s}/\mu_{\rm M}$ . La evaluación de  $\mu_{\rm M}$  y K, por el método de Lineweaver-Burk depende las mediciones realizadas a bajas concentraciones de sustrato. Si se considera que el valor de  $1/\mu$  tiende a infinito a medida que la concentración de sustrato disminuye, los puntos correspondientes a estos valores afectan la pendiente y el intercepto.

Langmuir:

$$
s = Ks \t 1
$$
  

$$
= \frac{Ks \t 1}{\mu \t \mu_{M} \t \mu_{M}}
$$
 (21)

La representación gráfica de s/ $\mu$ versus s, en el caso de microorganismos que se comportan de acuerdo con el modelo de Monod, corresponde a una línea recta, cuyo intercepto es  $K/\mu_{\text{M}}$  y cuya pendiente es  $1/\mu_{\text{tot}}$ .

Eadie-Hofstee :

$$
\mu = \mu_{\rm M} - \frac{\mu}{s} \cdot K_s \qquad (22)
$$

La representación gráfica de  $\mu$ versus  $\mu$ /s, en el caso de microorganismos que se comportan de acuerdo con el modelo de Monod, corresponde a una línea recta, cuyo intercepto es  $\mu_{_\mathrm{M}}$  y cuya pendiente es  $-K$ 

La principal limitación del método diferencial de análisis en la determinación de parámetros cinéticos es la dificultad para la realización de ensayos en un reactor continuo de mezcla completa (CSTR) donde existe la posibilidad de mantener un medio ambiente estable para los microorganismos. En los ensayos por lotes pueden utilizarse matraces para realizar simultáneamente múltiples ensayos con diferentes condiciones ambientales. Los ensayos en reactores continuos requieren tanques de reserva de nutrientes y de producto conectados asépticamente al fermentador. El control del caudal se dificulta en algunos casos por la formación de espuma y por el taponamiento del dueto de salida con aglomerados de células. La duración de un ensayo puede prolongarse durante varios días, e incluso semanas, y aumentar el riesgo de contaminación y de mutación de la cepa por su adaptación a las nuevas condiciones ambientales.Estas pueden ser diferentes en un ensayo por lotes y en una

fermentación continua y afectan la validez del modelo cinético desarrollado en un reactor continuo para la predicción del comportamiento de una fermentación por lotes y viceversa. Por consiguiente, estos parámetros requieren una verificación cuidadosa con el propósito de evaluar la confiabilidad del modelo establecido.

## EVALUACIÓN DE LOS PARAMETROS CINÉTICOS DE LA ECUACIÓN DE MONOD

El siguiente Ejemplo muestra la evaluación de los parámetros cinéticos de la Ecuación de Monod. Los programasLEDUYZAJ.BAS y SPLINE.BAS obtienen las velocidades de crecimiento de biomasa y consumo de sustrato. Los parámetros  $\mu_{\mathcal{M}}$ , K<sub>s</sub> y Y<sub>x/s</sub> son obtenidos mediante un análisis de regresión de las ecuaciones de Lineweaver-Burk, Langmuir y Eadie-Hofstee, con el programa C:\QPRO\MONOD.WQl. Los parámetros de la ecuación de Monod también son obtenidos por método integral de análisis con el programa C:\GWBASIC\MONOD.BAS.

En la Tabla 1 se presentan datos de formación de biomasa y consumo de sustrato, para el crecimiento de *Aerobacter cloacae* en un reactor por lotes. Evaluar los parámetros cinéticos:  $\mu_{\rm M}$ , K, y Y<sub>x/s</sub>, de la ecuación de Monod mediante los métodos integral y diferencial de análisis de datos.

*Tabla* 1.*Programa C:IXPROIMONOD.WQ1: Evaluación de las velocidades de crecimiento de biomasa y consumo de sustrato a partir de datos de formación de biomasa y consumo de sustrato, generados mediante simulación de la información presentada por Herbert et. al (1956), para el crecimiento de Aerobacter cloacae en un reactor por lotes con un medio quimicamente definido compuesto por glicerol como sustrato limitativo del crecimiento.*

-------

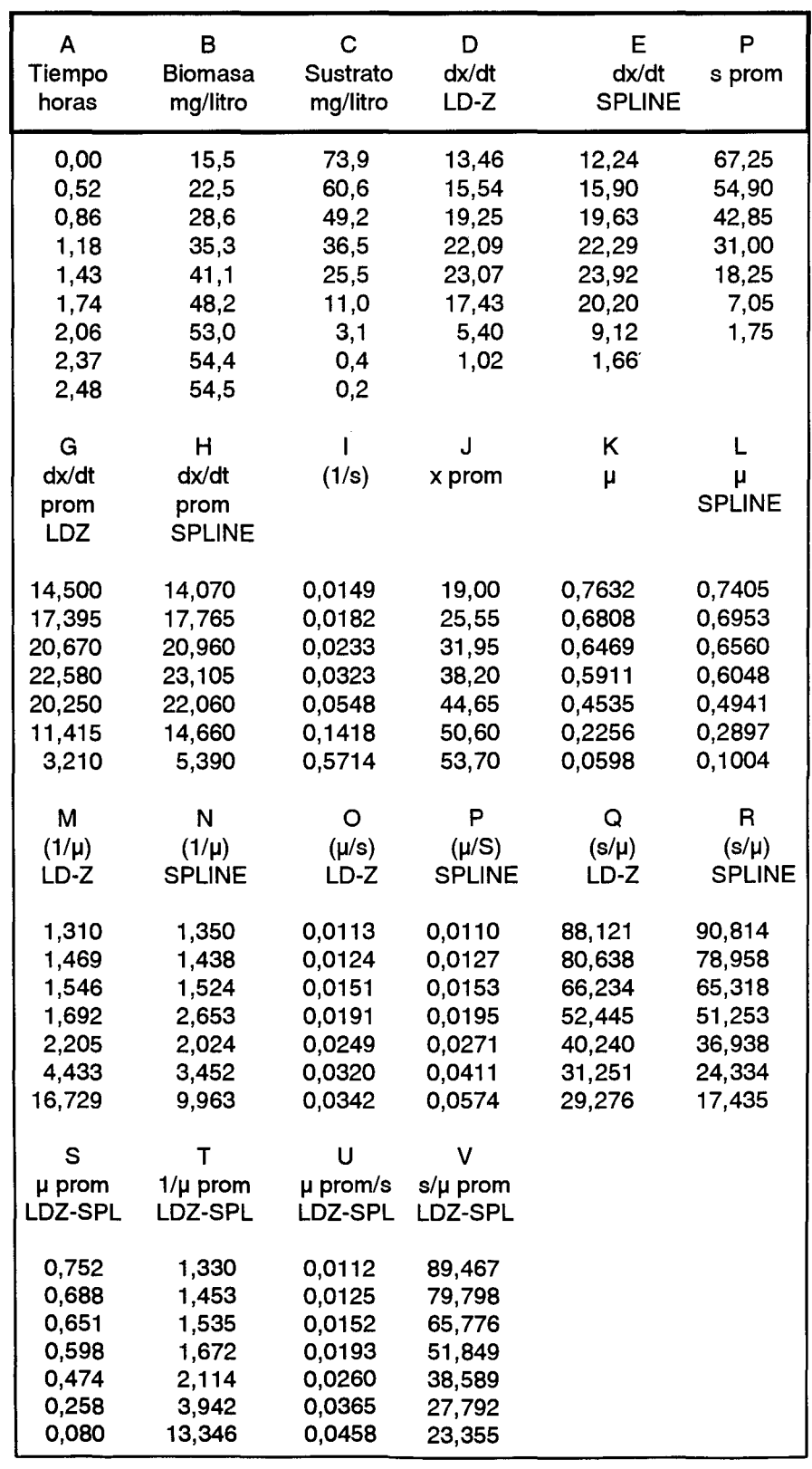

#### OBSERVACIONES A LA TABLA 1

- Columnas A, B, C: Datos de crecimiento de biomasa y consumo de sustrato, generados mediante simulación de la información presentada por Herbert, et. al., (1956), para el crecimiento de *Aerobacter cloacae* en un reactor por lotes con un medio químicamente definido compuesto por glicerol como sustrato . limitativo del crecímiento. La concentración inicial de biomasa: 15,50 (mgde biomasa seca)/litro, corresponde a la concentración de biomasa después del periodo de adaptación, esto es, la concentración al comienzo de la fase exponencial.

- Columna D: Velocidad de crecimiento de biomasa obtenida con el programa C:\DOS\GWBA-SIC\LEDUYZAJ.BAS (Tabla 6) a partir de la información de las columnas Ay B.

- Columna E: Velocidad de crecimiento de biomasa obtenida con el programa C:\DOS\GWBA-SIC\SPLINE.BAS (Tabla 7) a partir de la información de las columnas AyB.

- Columnas F, G, H: Valores promedio de las columnas C, D y E, respectivamente; Columna 1: recíproco de los valores de la columnaF.

- Columna J: Concentración de biomasa. Promedio de los valores anotados en la columna B en cada intervalo de tiempo. Columnas K, L: Velocidad específica de crecímiento de biomasa, calculada con los valores de la columna J, y las columnas D y E respectivamente, en (horas)<sup>-1</sup>.

- Columna S: La velocidad específica promedio, *Il* prom es el promedio aritmético de los valores anotados en las columnas K y L en cada intervalo de tiempo.

#### OBSERVACIONES A LA TABLA 2

Y: Intercepto con el eje Y; Y: variable dependiente.

Err Y: Error estándar de los valores estimados de Y.

R: coeficiente de correlación linear;  $R^2$ : coeficiente de determinación, (Steel y Tome, 1980).

m: Valor de la pendiente o coeficiente de X; X: variable independiente.

Err X: Error estándar de los valores estimados de X.

- Lineweaver-Burk, Ecuación (20): Variable independiente: datos de la columna 1 (Tabla 1); Variable dependiente: columna N: método Spline; columna M: método de Leduyy Zajic; columna T: método de la velocidad específica promedio de crecimiento.

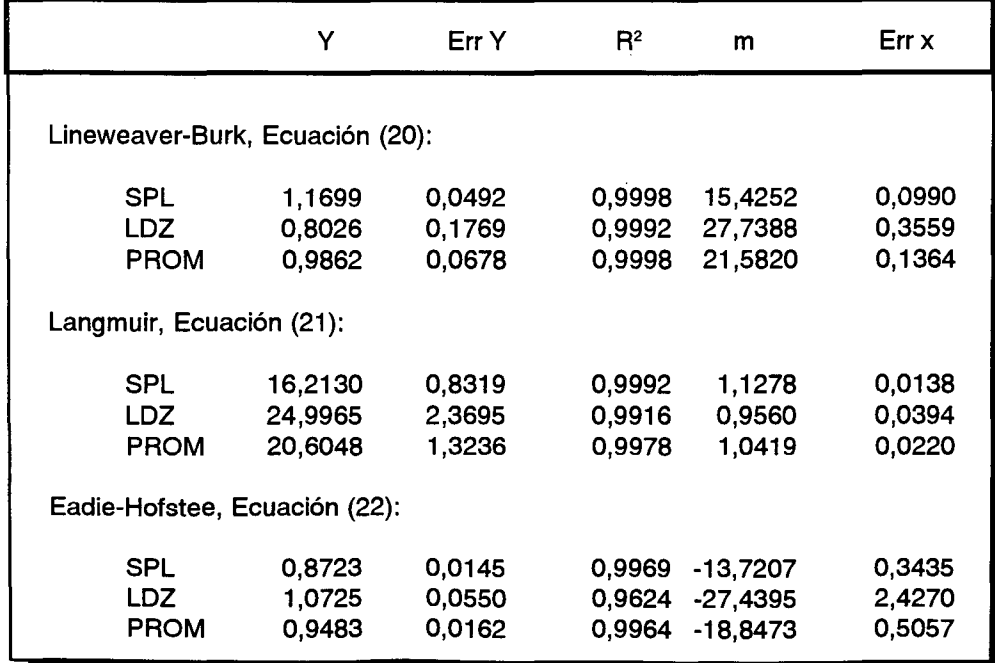

 $\begin{array}{c}\n\text{meas} \\
\text{los} \\
\text{I} \\
\text{C:}\n\end{array}$ *Tabla* 2. *Resultados obtenidos mediante análisis de regresión de los valores anotados en la Tabla 1con el programa C:IQPROIMONOD. WQl*

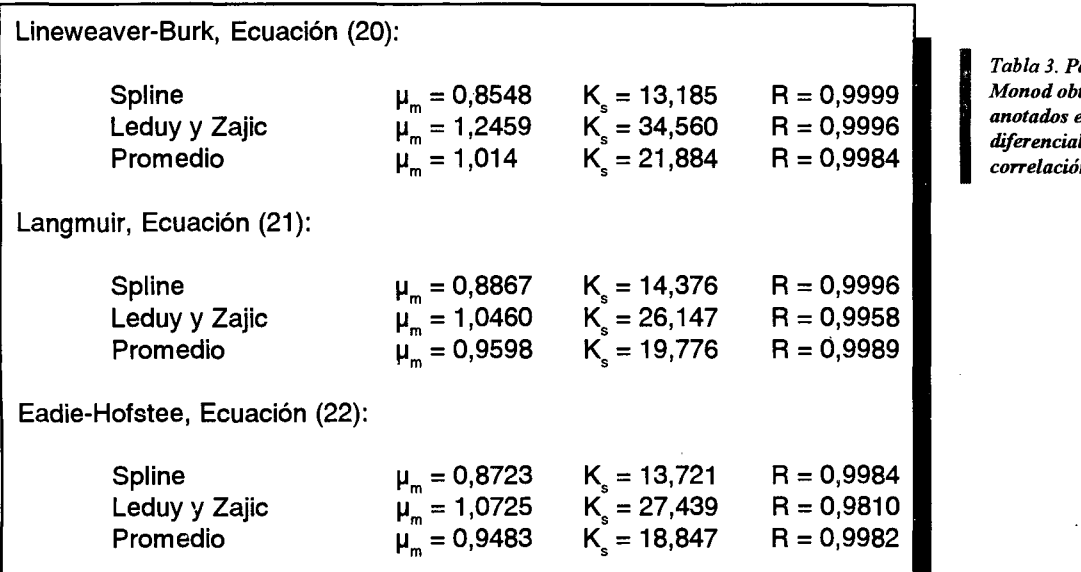

an<br>
an<br>
dij<br>
co *Tabla* 3. *Parámetros de la Ecuación de* Spline IJ<sup>m</sup> = 0,8548 Ks = 13,185 R = 0,9999 *Monod obtenidos <sup>a</sup> partir de los valores* Leduy <sup>y</sup> Zajic IJ<sup>m</sup> <sup>=</sup> 1,2459 Ks <sup>=</sup> 34,560 <sup>R</sup> <sup>=</sup> 0,9996 *anotados en la Tabla* <sup>2</sup> *(Método diferencial de análisis);R: coeficiente de*

 $\begin{array}{c} \n a \overline{1} \\ \overline{1} \\$ *Tabla* 4. *Parámetros de la Ecuación de Monod obtenidos por el método integral de análisis con el programa C:IGWBASIClMONOD.BAS, resumido en la Tabla* 5, *para un conjunto de valores de crecimiento de biomasa y consumo de sustrato, (Valores anotados en las columnas A, B,y* C *de la Tabla* 1, *detblcidos de la información presentada por Herbert et al, 1956)*

- $Y_{\text{obs}}$  = 0,53 (g células secas) / (g glicerol utilizado)
- $m_{\rm M}$  = 0,8528 (hora)<sup>-1</sup>
- $K<sub>s</sub> = 12,326$  (mg glicerol) / (litro de medio)

Estos valores coinciden con los informados por Herbert et al., 1956:

 $Y_{x/s}$  = 0,53 g/g

 $m_{\rm M}$  = 0.85 (hora)<sup>-1</sup>

 $K = 12,3$  mg/litro.

- Langmuir, Ecuación (21): Variable independiente: datos de la columna F (fabla 1); Variable dependiente: columna R: método Spline; columna Q: método de Leduyy Zajic; columna V: método de la velocidad específica promedio de crecimiento.

- Eadie-Hofstee, Ecuación (22): Variable independiente: datos de las columnas P, O YU (Tabla 1 ) para los métodos de Spline, Leduy y Zajic, y velocidad específica promedio de crecimiento, respectivamente. Variable dependiente: datos de las columnas L,  $K y S$  (Tabla 1) para los métodos de Spline, Leduy y Zajic, y velocidad específica promedio de crecimiento, respectivamente.

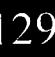

Tabla 5. Programa C:\GWBASIC\MONOD.BAS. Gates, W.E., y Marlar, 1968; Moser, 1988; Reklaitis, G.V., Ravindran, A., and Ragsdell, 1983; Ong, S.L. 1983; Rolz Carlos, 1989.  $10CIS$ 20 PRINT "MONOD.BAS: METODO INTEGRAL DE ANALISIS" 30 PRINT "EVALUACION DE LOS PARAMETROS DE LA ECUACIÓN DE MONOD" 40 PRINT 50 PRINT "REFERENCIAS:" 60 PRINT 70 PRINT "Gates, W.E., y Marlar, J.T., Water Poll." 80 PRINT "Control Fed. 40: R 469.1968" 90 PRINT 100 PRINT "Moser, A., Bioprocess Technology, Kinetics" 110 PRINT "and Reactors, Springer Verlag, 1988" 120 PRINT 130 PRINT "Ong, S. L., Biotechnol. Bioeng. 25: 2347,1983" 140 PRINT 150 PRINT "Reklaitis, G.V., Ravindran, A. and Ragsdell," 160 PRINT "K.M., Engineering Optimization, Methods and" 170 PRINT "Applications, John Wiley & Sons, 1983" 180 PRINT 190 PRINT "Rolz Carlos, Curso: Ingenieria de Reacciones" 200 PRINT "y Procesos Biologicos. Instituto Centroamericano" 210 PRINT "de Investigación y Tecnologia Industrial, Icaiti," 220PRINT "Programa: MOINTXS.BAS,1989" 230 PRINT 240 PRINT "PULSE ENTER !"  $250$  ANS\$ = INPUT\$(1) **260 CLS** 270 FOR  $X = 1$  TO 10000 **280 NEXT X** 290 CLS:KEY OFF 300 GOSUB 1050 310 CLS 320 WHILE CMD < > 3 330 ON CMD GOTO 360,640 **340 WEND** 350 GOTO 1030  $360$  PAGINA% = 1 370 GOSUB 1200 380 REM SUMINISTRAR DATOS Y CONSTANTES 390 PRINT 400 INPUT "Conc.inicial de biomasa y sustrato ";CX0,CS0 410 PRINT 420 INPUT "Numero de pares de datos, incluir datos para t=0";N **430 PRINT**  $4401 = N$ 450 DIM CS(I), T(I), CX(I), X(I), Y(I), A(I), E 1 (I), XX(I), TT(I) 460 FOR  $I = 1$  TO N 470 INPUT "Conc. biomasa, sustrato, tiempo ";CX(I),CS(I),T(I)

480 NEXT I 490 PRINT **500 CLS** 510 REM CONCENTRACIÓN DE BIOMASAY DE SUSTRATO 520 PRINT SPC(10); "DATOS EXPERIMENTALES" 530 PRINT 540 PRINT SPC(5); "Conc.biomasa"; SPC(5); "Conc.sustrato"; SPC(5); "Tiempo" 550 PRINT 560 F1 \$ = " ## " + " ###.## " + SPACE\$(5) + ~ ### ## n + SPACE\$(5) + "###.##" 570 FOR  $I = 1$  TO N 580 PRINT USING F1 \$;1,CX(I),CS(I),T(I) 590 NEXT I 600 PRINT 610 PRINT "PULSE ENTER !"  $620$  ANS\$ = INPUT\$(1) 630 CLS 640 IF PAGINA% > 1 THEN PRINT CHR \$ (12); 650 GOSUB 1200 660 REM CALCULO DEL RENDIMIENTO CELULAR 670 YE =  $(CX(N)-CXO)/(CSO-CS(N))$ 680 REM CALCULO DE AP 690 AP=YE/CX0 700 REM CALCULO DE X'S E Y'S SEGUN ONG 710 FOR I=1 TON 720  $X(I)=LOG(1+AP*(CSO-CS(I)))/T(I)$ 730  $Y(1) = LOG(CS(1)/CSO)/T(1)$ 740 NEXT I 750 REM SUBRUTINA DE AJUSTE POR MINIMOS CUADRADOS 760 L= $2$ 770 INPUT " Criterio de convergencia, (se sugiere 1 E-3): " ; E  $780 E1 = .5$ 790 GOSUB 1740 800 GOSUB 1230 810 REM CALCULO DE MUMAX Y KS 820 MUMAX=A(2)/(A(1)-1) 830 KS =  $((1 / AP) + CSO)/(A(1)-1)$ 840 PRINT 850 PRINT "Criterio de convergencia usado: ";E 860 PRINT 870 PRINT "El valor calculado del rendimiento Y es: ";YE 880 PRINT 890 PRINT "Velocidad maxima de crecimiento, MUMAX ";MUMAX 900 PRINT 910 PRINT "El valor estimado constante Ks es: ";KS 920 PRINT 930 PRINT "Desviación estandar del ajuste". 940 PRINT INT(10000000#\*D)/10000000# 950 PRINT 960 PRINT "Numero de iteraciones requeridas: ";M 970 PRINT 980 PRINT "PULSE ENTER !"

131

 $990$  ANS\$ = INPUT\$(1) 1000 WHILE CMD  $<$  > 3 1010 ON CMD GOTO 290,290 **1020 WEND 1030 END** 1040 REM VENTANA DE MENU PRINCIPAL 1050 PRINT " MENU PRINCIPAL" 1060 PRINT 1070 PRINT "1. Ingreso datos experimentales" 1080 PRINT "2. Reiniciar calculo con nuevos valores parametros" 1090 PRINT "3. Terminar el calculo" 1100 PRINT 1110 INPUT "Favor seleccione número y luego pulse ENTER !:", CMD **1120 PRINT** 1130 PR INT " PU LSE ENTER !" 1140 WHILE CMD < > FIX(CMD) OR CMD<1 OR CMD>3 1150 BEEP 1160 PRINT SPC(40); 1170 INPUT "Favor entre 1.2 o 3: ".CMD **1180 WEND** 1190 RETURN 1200 PRINT "CALCULO DE PARAMETROS DE MONOD" 1210 RETURN 1220 REM SUBRUTINA DE AJUSTE DE LA CURVA POR MINIMOS CUADRADOS 1230 FOR I=1 TO L 1240 E1(1)=E1 1250 NEXT I 1260 M =  $O$ 1270 REM FIJAR RESIDUAL PARA EL ENSAYO 1280 L1 = 1000000! 1290 REM RECORRER TODOS LOS PARAMETROS 1300 FOR  $I = 1$  TO L  $1310AO=A(I)$ 1320 REM OBTENER EL VALOR DEL RESIDUAL 1330 A(I) = AO 1340 GOSUB 1590 1350 REM ALMACENAR EL RESULTADO EN MO 1360 MO =  $L2$ 1370 REM REPETIR PARA M1 1380 A(I) = AO\*(1-E1 (I)) 1390 GOSUB 1590 1400 M1  $=L2$ 1410 REM CAMBIAR EL INTERVALO SI ES NECESARIO 1420 REM SI LA VARIANZA AUMENTA, DIVIDA E1 (I) EN DOS PARTES IGUALES 1430 IF M1 > MO THEN E1 (I) = -E1 (I)/2 1440 REM SI LA VARIANZA DISMINUYE, AUMENTE E1(1) 1450 IF M1 < MO THEN E1 (I) = 1.2\*E1 (I) 1460 REM SI LA VARIANZA AUMENTA, INTENTE REDUCIRLA 1470 IF M1 > MO THEN  $A(I) = AO$ 1480 IF M1 > MO THEN GOTO 1340 1490 NEXT I

 REM FIN DE UN PASO COMPLETO REM ENSAYO DE CONVERGENCIA M=M+1 IF L2 = O THEN RETURN 1540 IF ABS $((L1 - L2)/L2) < E$  THEN RETURN REM SI ALCANZA ESTE PUNTO, SE REQUIERE OTRO PASO 1560 L1 =  $L2$  GOTO 1300 REM SUBRUTINA DE GENERACiÓN DE RESIDUAL  $L2 = O$  FOR J=1 TO N  $X = X(J)$  REM OBTENCiÓN DE LA FUNCION GOSUB 1690 1640 L2 = L2 +  $(Y(J)-Y)$  \*  $(Y(J)-Y)$  NEXT J  $1660 D = SQR(L2/(N-L))$  RETURN REM SUBRUTINA DE FUNCIONES  $1690Y=A(1)$ <sup>\*</sup>X-A(2) RETURN 1710REM LECTURA ESTIMADOS DE PARAMETROS INICIALES ANS\$ = INPUT\$(1) CLS INPUT "Estimado inicial de Ks para iniciar calculo:";KS PRINT PRINT " Estimado inicial de Ks: "; KS A(1) =(1 + (CXO +YE\*CSO)/(YE\*KS)) PRINT INPUT" Estimado inicial de MUMAX para iniciar calculo:";MUMAX PRINT " Estimado inicial MUMAX: " ;MUMAX A(2) = MUMAX\* (CXO + YE\*CSO)/(YE\* KS) RETURN

Tabla 6. Programa C:\GWBASIC\LEDUYZAJ.BAS. Leduy, A.L.,y Zajic, J.E., 1973; Oner, M.O., et al., 1986; Rolz, Carlos, 1989.

 CLS PRINT "LEDUYZAJ.BAS: METODO DIFERENCIAL DE ANALlSIS " PRINT PRINIT "PROCEDIMIENTO GEOMETRICO DE DIFERENCIACION DE UNA" PRINT "FUNCiÓN EXPERIMENTAL EN UN PUNTO" PRINT PRINT PRINT "REFERENCIAS: " PRINT PRINT "Leduy, A.L.,y Zajic, J.E., Biotechnol. Bioeng. " PRINT" 15: 805,1973" PRINT PRINT "Oner, M.O., et al., Biotechnol. Bioeng. PRINT "28: 902,1986"

-------

 PRINT PRINT "Rolz Carlos, Instituto Centroamericano de " PRINT "Investigación y Tecnologia Industrial. ICAITI" PRINT "Curso de Ingenieria de Reacciones y Procesos" PRINT "Biologicos, Guatemala, 1989.Programa: DIFLEZ.BAS" PRINT PRINT "EVALUACiÓN DE LAS VELOCIDADES DE CRECIMIENTO DE BIOMASA" PRINT "Y DE CONSUMO DE SUSTRATO A PARTIR DE DATOS EXPERIMENTALES" PRINT PRINT "PULSE ENTER !" ANS\$ = INPUT\$(1) CLS FOR X = 1 TO 10000 NEXT X CLS:KEY OFF GOSUB 790 CLS WHILE CMD < >3 ON CMD GOTO 360,440 **340 WEND**  GOTO 770 PAGINA% = 1 REM SUMINISTRAR DATOS PRINT INPUT "Numero de valores de la variable dependiente ";V PRINT 410W=V+3 DIM TET A(W),CX(W),ZMAB(W),ZMBC(W),DCX(W),CXCR(W),ZMNO(W),ZNNO(W) DIM ZMMO(W),ZNMO(W),TETAC(W) 440 FOR  $I = 1$  TO V INPUT "IND,DEP";TETA(I),CX(I) NEXT I REM ESCRIBIR DATOS EXPERIMENTALES CLS 490 PRINT SPC(16); "DATOS EXPERIMENTALES" PRINT PRINT SPC(5); "Variable independiente";SPC(5); "Variable dependiente" PRINT 530 F1 \$ = " ## " + " ####.#### " + SPACE\$(10) + " ####.#### " 540 FOR  $=$  1 TO V PRINT USING F1 \$;1,TETA(I),CX(I) NEXT I PRINT PRINT "PULSE ENTER !" ANS\$ = INPUT\$(1) IF PAGINA% > 1 THEN PRINT CHR\$(12); CLS PRINT SPC(10); "DATOS CALCULADOS" PRINT PRINT SPC(5); "1ND";SPC(17); "DERIVADA" PRINT

```
660 GOSUB 930
670 F1 $ = "##.##" @ - + SPACE$(8) + "####.##"
680 FOR I = 1 TO V
690 PRINT USING F1 $; TETA(I), DCX(I)
700 NEXT 1
710 PRINT
720 PRINT "PULSE ENTER !"
730 ANS$ = INPUT$(1)
740 WHILE CMD < >3750 ON CMD GOTO 290,290
760 WEND
770 CLS
780 END
790 PRINT "MENU PRINCIPAL"
800 PRINT
810PRINT "1. Ingreso datos experimentales"
820 PRINT "2. Reiniciar calculo"
830 PRINT "3. Terminar calculo"
840 PRINT
850 INPUT "Favor seleccione numero: ", CMD
860 WHILE CMD < > FIX(CMD) OR CMD< 1 OR CMD>3
870 BEEP
880 INPUT "Favor entre 1,2 o 3: ", CMD
890 WEND
900 RETURN
910 PAGINA% = PAGINA% + 1
920 REM SUBRUTINA LEDUY Y ZAJIC
9301 = = 1940 DCX(I) = (CX(1 + 1)-CX(1))/(TETA(1 + 1)-TETA(1))950 ZMAB(1 + 1) = (CX(1 + 1)-CX(1))/(TETA(1 + 1)-TETA(1))960 ZMBC(1 + 1) = (CX(1 + 2)-CX(1 + 1))/(TETA(1 + 2)-TETA(1 + 1))
970 IF ABS(ZMAB(1+1)-ZMBC(1+1)) <= .001 THEN 980 ELSE 1030
980 DCX(I + 1) = .5 * (ZMAB(I + 1) + ZM BC(I + 1))
9901+11000 IF (l + 2) < = V THEN 1010 ELSE 1020
1010 GOTO 950
1020 IF I<V THEN 1110 ELSE 1130
1030 ZMNO(I + 1) = (TETA(I + 1)-TETA(I + 2))/(CX(I + 2)-CX(I + 1))
1040 ZNNO(i + 1) = 5*(CX(i + 1) + CX(i + 2))-ZMNO(i + 1)* 5*(TETA(i + 1) + TETA(i + 2))
1050 ZMMO(I + 1) = (TETA(I)-TETA(I + 1))/(CX(I + 1)-CX(I))
1060 ZNMO(1 + 1) = .5*(CX(1) + CX(1 + 1))-ZMMO(1 + 1)*.5*(TETA(1) +TETA(1 + 1))
1070 TETAC(I + 1) = (ZNNO(I + 1)-ZNMO(I + 1))/(ZMMO(I + 1)-ZMNO(I + 1))
1080 CXCR(I + 1) = ZMMO(I + 1)*TETAC(I + 1) + ZNMO(I + 1)
1090 DCX(I + 1) = (TETAC(I + 1)-TETA(I + 1))/(CX(I + 1)-CXCR(I + 1))
1100 GOTO 990
1110 DCX(I + 1) = (CX(1 + 1)-CX(1))/(TETA(1 + 1)-TETA(i))1120 GOTO 990
1130 RETURN
```
 CLS:KEY OFF PRINT "SPLlNE.BAS: METODO DIFERENCIAL DE ANALlSIS" PRINT PRINT PRINT "EVALUACiÓN DE LOS COEFICIENTES DE LA CURVA" . 60 PRINT "DE AJUSTE DE UNA FUNCiÓN EXPERIMENTAL" PRINT PRINT "REFERENCIAS:" PRINT PRINT "Rolz Carlos, Instituto Centroamericano de" PRINT "Investigación y Tecnologia Industrial, ICAITI" PRINT "Curso de Ingenieria y Procesos Biologicos" PRINT "Guatemala,1989" PRINT PRINT "Tao. B.Y .. Chem. Eng. October26, p. 109,1987' PRINT PRINT PRINT" EVALUACiÓN DE VELOCIDADES DE CRECIMIENTO" PRINT "DE BIOMASA y CONSUMO DE SUSTRATO A PARTIR" PRINT "DE DATOS EXPERIMENTALES" PRINT PRINT "PULSE ENTER !" ANS\$ = INPUT\$,1) CLS INPUT "NUMERO DE PUNTOS DE DATOS" ;NUM PRINT PRINT "X: variable independiente: Y: variable independiente" PRINT DIM XDATA(NUM),YDATA(NUM) FOR 1=0 TO NUM-1 INPUT "X,Y";XDATA(I), YDATA(I) NEXT I GOTO 390 OPEN "0",#1 ,N\$:WRITE #1, NUM FOR N = O TO NUM-1 WRITE #1, XDATA(N):WRITE #1, YDATA(N) NEXT N CLOSE GOTO 480 OPEN "1",#1,N\$ INPUT #1 ,NUM DIM XDATA(NUM),YDATA(NUM) FOR I =0 TO NUM-1 INPUT #1, XDATA(I):INPUT #1,YDATA(I) NEXT I CLOSE ANS\$ = INPUT\$(1) N =NUM:CLS PRINT "RESULTADOS"

Tabla 7. Programa C:\GWBASIC\SPLlNE.BAS. Rolz, C., 1989; Tao, B.Y., 1987.

```
500 PRINT
510 PRINT
520 PRINT "X: Variable independiente"
530 PRINT "V: Variable dependiente"
540 PRINT "B: primera derivada"
550 PRINT "C,D: coeficientes"
560 PRINT
570 DIM A(N),B(N),C(N),D(N), P(N), O(N),R(N),S(N), STEPSIZE(N)
580 REM XDATA(n), VDATA(n) son arreglos de n puntos de datos
. 590 REM A(N),B(N),C(N),D(N) son arreglos de coeficientes polinomiales
600 REM en la torma f (x) = a (i) + b (i ) * x + c(i ) * x^2 + d (i) * x^3
610 REM PASO 1 DEL ALGORITMO
620 Q(0) = 1 :Q(N) = 1 :R(0) = 0:S(0) = 0:S(N) = 0:C(N) = 0
630 FOR 1=0TO N:A(I)=VDATA(I):NEXT I
640 REM PASO 2 DEL ALGORITMO
650 FOR I = 0 TO N-1660 STEPSIZE(I) =XDATA(I + 1)-XDATA(I)
670 NEXT I
680 REM PASO 3 DEL ALGORITMO
690 FOR 1 = 1 TO N-1
700 (1)=3*((A(I+1)*STEPSIZE(I-1))-(A(I)*(XDATA(I+1)-XDATA(I-1))) + (A(I-1)*STEPSIZE(I)))/ZTEPSIZE(I-1)
          *STEPSIZE(I))
710 Q(I) = 2* (XDATA(I + 1)-XDATA(I-1))-(STEPSIZE(I-1)*R(I-1))
720 R(i) = STEPSIZE(I)/Q(I)
730 S(I) = (P(I)- (STEPSIZE(I-1) *S(I-1)))/Q(I)740 NEXT I
750 REM PASO 4 DEL ALGORITMO
 760 FOR 1=0 TO N-1
 770 J=N-1-1
 780 C(J) = S(J) - (R(J) * C(J + 1))790 B(J) = ((A(J + 1)-A(J)) / STEPSIZE(J)) - (STEPSIZE(J) * (C(J + 1) + 2 * C(J)) / 3)800 D(J) = (C(J + 1) \cdot C(J))/(3 \cdot STEPSIZE(J))810 NEXT I
820 REM IMPRIMIR LOS COEFICIENTES DE CADA INTERVALO
830 FOR 1=0TO N-1
840 PRINT " X = " ;XDATA(I);SPC(3); " Y = " ;YDATA(I); SPC(3); " B = " ;B(I); SPC(3); " C = " ;C(I);SP
C(3); " D = "; D(1)
850 NEXT I
860 END
```
#### **BIBLIOGRAFIA**

1-GATES, W.E., Y MARLAR, J.T. (1968), WaterPoll. Control Fed. 40: R469.

2-HERBERT, D., ELSWORTH, R., AND TELLING, R.C. (1956), "The continuous culture of bacteria, a Theorical and Experimental Study." J. Gen. Aficrobiol. 14: 601-622.

3- LEDUY, A.L., Y ZAJIC, J.E. (1973), Biotechnol. Bioeng. 15: 805.

4-MOSER, A. (1988), Bioprocess Technology, Kinetics and Reactors, Springer Verlag.

5-ONER, M.D., et al. (1986), Biotechnol. Bioeng. 28:902.

6- ONG, S.L. (1983). Biotechnol. Bioeng. 25: 2347.

7- REKLAITIS, G.V., RAVINDRAN, A., AND RAGSDELL, K.M. (1983). Engineering Optimization, Methods and Applications, John Wiley & Sons.

8-ROLZ CARLOS. (1989). Curso: Ingenieria de